# **Canvas for Parents/Guardians**

#### **Quick Start Guide**

Canvas is our learning management system for our students and has many features for parents, so we created this guide to help you minimize the learning curve.

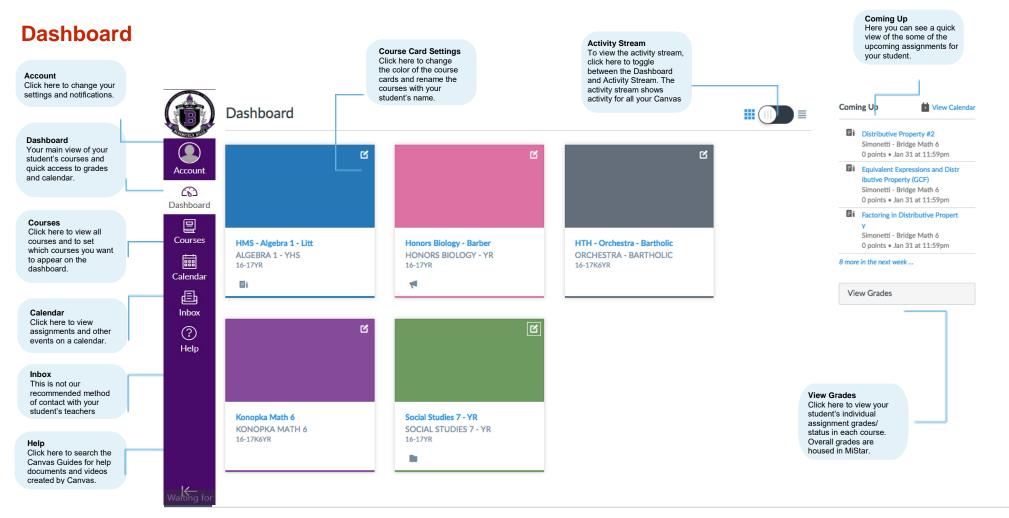

Canvas

# **Canvas for Parents**

### **Quick Start Guide**

By clicking on the Account menu you can set your notifications and settings to customize your Canvas experience.

#### you can receive Account notifications. TestParent's settings х Ways to Contact Notific TestParent's Settings Profile Email Full Name: TestParent This name will be used for gradin Display Name: TestParent People will see iettings Course Account ePortfolio Sortable Name: TestParent Click here to access My Badge This name appears in sorted lists. Language: System Default (English (US)) TestParent alend: $\odot$ your account settings. Account Observing Time Zone: Eastern Time (US & Canada) Then click either Other Contacts Logout (E) Inbox Settings or Notifications Conta (6) Web Services to set your personal Dashboard ? Help Canvas can make your life a lot easier by tying itself in with the web tools you already use. Click any of the services in "Other Services" see what we mean. preferences 日 ✓ Let fellow course/group members see which services I've linked to my profile Download Subr Courses **Registered Services** Other Services No Registered Services Click any service below to register Coogle Drive in UnkedIn Calendar ePortfolios C Twitter 邑 Inbox You can set your notification frequency ? preferences for each of TestParent > Notification Preferences the categories Help Notification Preferences ③ Send daily summary ✓ Notify me right away E Send weekly summary X Do not send me anything ر Aashboa Files Email Address Email Address Settings **Course Activities** Course Course Calenda Inbox ePortfolio Due Date 🗸 0 🛗 X 🗸 0 🗎 X My Badge Grading Policies 🗸 0 🔛 X 🗸 0 🗎 🗙 Observice Course Content (✓ ◎ ■ ×) (✓ ◎ ■ ×) ✓ ○ ■ X) ✓ ○ ■ X) Files ? Help 🗸 0 🖿 × 🗸 0 🗮 🗙 Announcement Announcement Created By You \[ \] \[ \] \[ K Grading Includ when alerting about grades. If your email is not an institution email this means t will be sent outside of the Invitation 🗸 0 🖩 × 🗸 0 🗎 🗙 ✓ ◎ ■ × ✓ ○ ■ × Submission Comment

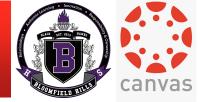

You can add other contact methods: alternate emails or cell phone numbers where

## **Canvas for Parents**

# Canvas

#### **Quick Start Guide**

You can view all of your student's current courses, as well as, past courses from the Courses menu. Click on the star next to each course to add it to your Dashboard. To remove a course from your Dashboard, click the star again.

| Courses                                                                                                    |                  |                                                                    |                   |                                                                                                    |                                                                            | Choose which courses<br>you'd like to appear on<br>your dashboard by<br>clicking on the star by<br>each course. |           |                    | You can<br>courses<br>have pu | only access<br>that teachers<br>blished. | - |
|----------------------------------------------------------------------------------------------------|------------------|--------------------------------------------------------------------|-------------------|----------------------------------------------------------------------------------------------------|----------------------------------------------------------------------------|----------------------------------------------------------------------------------------------------|-----------|--------------------|-------------------------------|------------------------------------------|---|
|                                                                                                    |                  | Courses                                                            | ×                 |                                                                                                    | All Courses                                                                |                                                                                                    |           |                    |                               |                                          |   |
| ourses                                                                                                    |                  | HMS - Algebra 1 - Litt<br>16-17YR                                  |                   | Contract of the second second se | Course                                                                     |                                                                                                    | Nickname  | Term               | Enrolled as                   | Published                                |   |
| Click here to activate the<br>ourses menu. Then<br>lick All Courses to view<br>re full list of current and<br>ast courses. | Account          | Honors Biology - Barber<br>16-17YR                                 |                   | Account                                                                                                    | 🛱 🔳 (Re)Designing Your (                                                   | Canvas Course - Summer 2016                                                                                     |           |                    | Observer                      | Yes                                      |   |
|                                                                                                    | ری)<br>Dashboard | HTH - Orchestra - Bartholic<br>16-17K6YR                           |                   | 6                                                                                                    | ★ ■ 2016-2017 - Carney - Science                                           |                                                                                                    | 16-17K6YR | Observer           | Yes                           |                                          |   |
|                                                                                                    |                  | Konopka Math 6<br>16-17K6YR                                        |                   | Dashboard                                                                                                    | ☆ An Overview to Blende                                                    |                                                                                                    |           |                    | Observer                      | No                                       |   |
|                                                                                                    | Courses          | Social Studies 7 - YR                                              |                   | Courses                                                                                                    | <ul> <li>Bargar - Canvas Trai</li> <li>Bargar - Canvas Training</li> </ul> |                                                                                                    |           |                    | Observer                      | Yes                                      |   |
|                                                                                                    | Calendar         | 16-17YR                                                            |                   |                                                                                                    |                                                                            | 5101.54                                                                                                    |           |                    | Observer                      | NO                                       |   |
|                                                                                                    | E                | All Courses<br>Welcome to your courses! To                         | customize the     | Calendar                                                                                                    | Past Enrollments                                                           |                                                                                                    |           |                    |                               |                                          |   |
|                                                                                                    | Inbox            | list of courses, click on the "A<br>and star the courses to displa | All Courses" link | 上<br>Inbox                                                                                                    | Course                                                                     | : (OLD)                                                                                                    | Nickname  | Term<br>15-16YR    | Enrolled as<br>Observer       | Published                                |   |
|                                                                                                    | ?                | and star the courses to displa                                     | xy.               | ?                                                                                                    | ☆ 15-16 SS Pitstick - M2                                                   |                                                                                                    |           | 15-16MP2           | Observer                      | Yes                                      |   |
|                                                                                                    | Help             |                                                                    |                   | Help                                                                                                    | ☆ 15/16Kaufman Science I                                                   | M2                                                                                                    |           | 15-16MP2           | Observer                      | Yes                                      |   |
|                                                                                                    |                  |                                                                    |                   |                                                                                                    | ☆ Honors Chemistry-Holde                                                   | 'n                                                                                                    |           | 15 Winter - Spring | Observer                      | Yes                                      |   |
|                                                                                                    |                  |                                                                    |                   |                                                                                                    | McConkey Science 8 202                                                     | 15 - 2016                                                                                                    |           | 15-16YR            | Observer                      | Yes                                      |   |
|                                                                                                    |                  |                                                                    |                   |                                                                                                    | ☆ Parker-Jones Technology                                                  | PD OLD 15-16                                                                                                    |           |                    | Observer                      | Yes                                      |   |
|                                                                                                    |                  |                                                                    |                   |                                                                                                    | Science 7 - Burgei                                                         |                                                                                                    |           | 15-16YR            | Observer                      | Yes                                      |   |
|                                                                                                    |                  |                                                                    |                   |                                                                                                    | ☆ Spanish 1                                                                |                                                                                                    |           | 15 Winter - Spring | Observer                      | Yes                                      |   |
|                                                                                                    |                  |                                                                    |                   |                                                                                                    |                                                                            |                                                                                                    |           |                    |                               |                                          |   |
|                                                                                                    | I←               |                                                                    |                   | I←                                                                                                    |                                                                            |                                                                                                    |           |                    |                               |                                          |   |
|                                                                                                    |                  |                                                                    |                   |                                                                                                    |                                                                            |                                                                                                    |           |                    |                               |                                          |   |

# **Canvas for Parents**

### **Quick Start Guide**

You can view all of your student's upcoming assignments and events from each of their courses. **Note** – *there is a 10 course 'limit' of calendars that can be shown. Not all courses may be displayed.* 

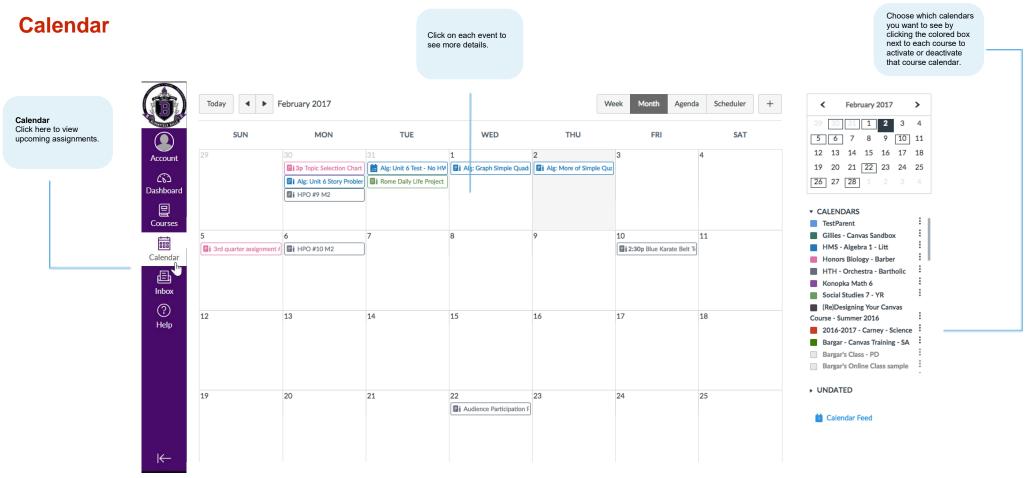

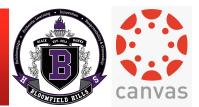